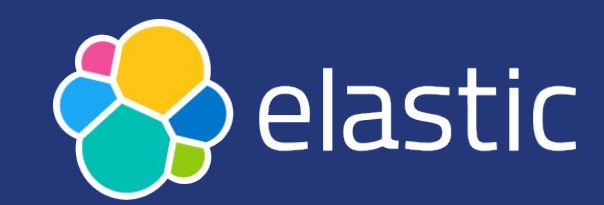

# **Monitoring a PHP application with OpenTelemetry**

Enrico Zimuel, Principal Software Engineer

May 19, 2023 - [phpDay](https://2023.phpday.it/) Verona (Italy)

## **Summary**

- Observability
- OpenTelemetry
- Signals: traces, metrics, log, baggage
- Collector
- Context propagation
- How to instrument a PHP application
- Manual instrumentation
- Automatic instrumentation

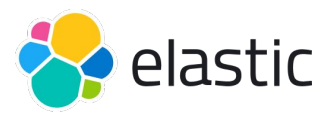

# **Observability**

- **Observability** lets us understand a system from the outside
- We can observe the output of a system but this is not enough for understanding what is going on inside
- We need to **instrument** our application to emit **signals**
- Monitoring is not observability:
	- "Monitoring tells you whether a system is working, observability lets you ask why it isn't working" [Baron Schwartz](https://orangematter.solarwinds.com/2017/09/14/monitoring-isnt-observability/)

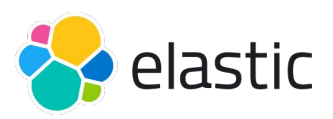

# **Three pillars of observability**

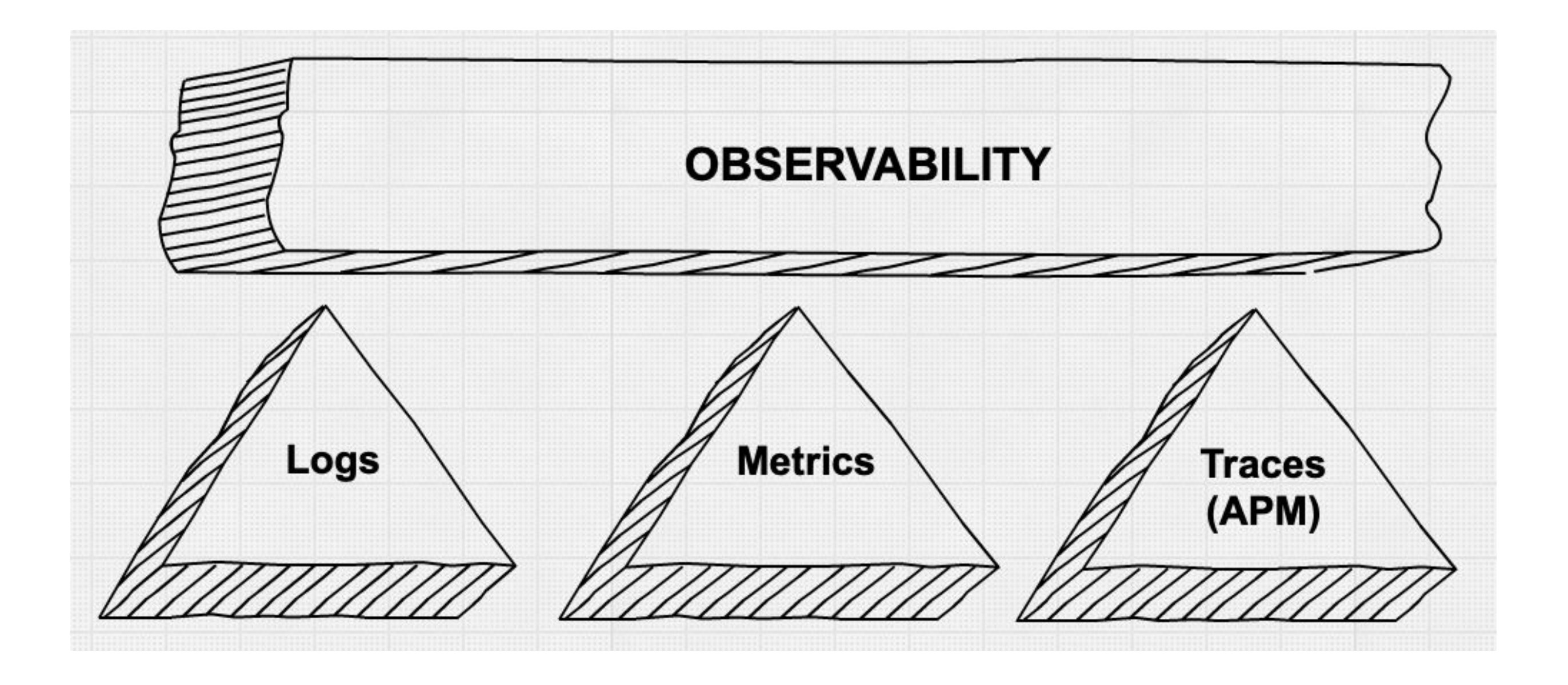

Source: [Observability with the Elastic Stack](https://www.elastic.co/blog/observability-with-the-elastic-stack)

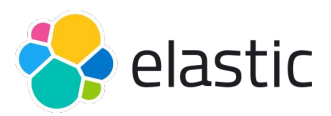

# **OpenTelemetry**

- [OpenTelemetry](https://opentelemetry.io/) also known as **OTel** for short, is a vendor-neutral open-source Observability framework for instrumenting generating, collecting, and exporting telemetry data such as **traces**, **metrics**, **logs**
- [Cloud Native Computing Foundation](https://www.cncf.io/) (CNCF) incubating project
- Natively supported by multiple [vendors](https://opentelemetry.io/ecosystem/vendors/) (including Elastic)

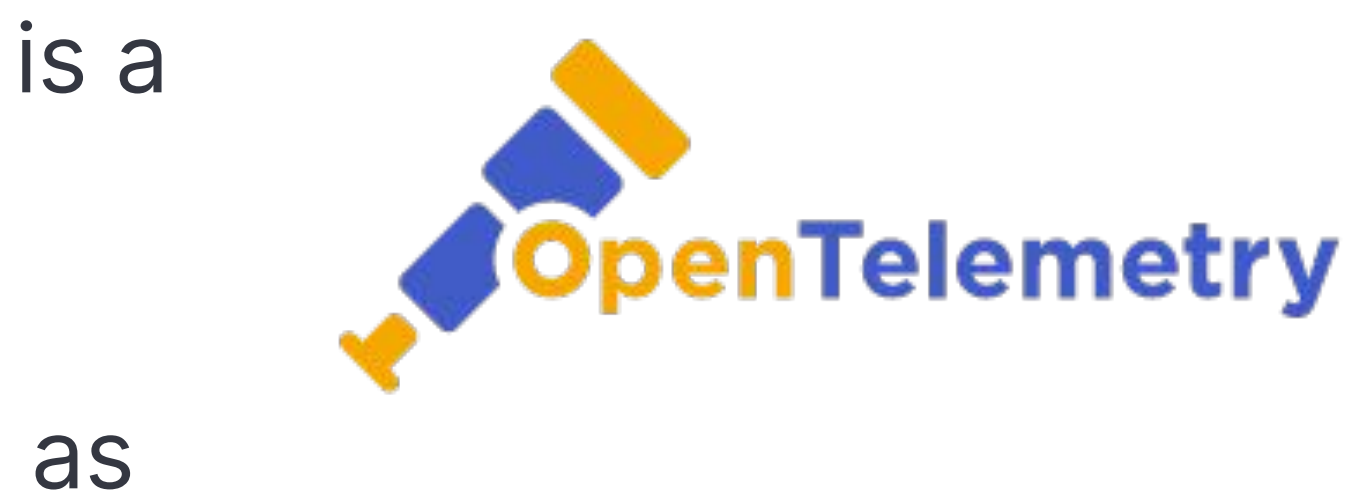

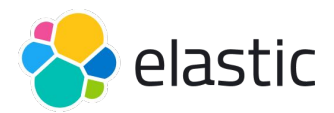

# **Signals**

- **Signals** are the different types of data sent by an application to inform about the execution
- An application can emit the following signals:
	- **○ Traces**
	- **○ Metrics**
	- **○ Logs**

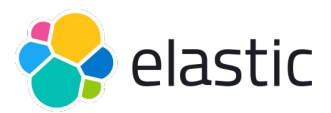

### **Traces**

- A trace is a collection of information within a time frame
- A trace contains one or more **span**
- A span represents a unit of work or operation
- Spans are the building blocks of traces
- A span contains the following information:
	- Name, span ID, trace ID
	- Parent span ID (empty for root spans)
	- Start and End Timestamps
	- Span Context
	- Attributes
	- Events, Links, Status

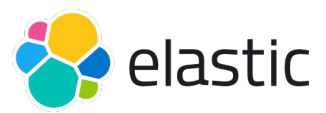

### **Trace and spans**

 $\boldsymbol{A}$  $\overline{\mathbf{B}}$ **trace**  $\mathbf C$  $\mathbf D$ 

time

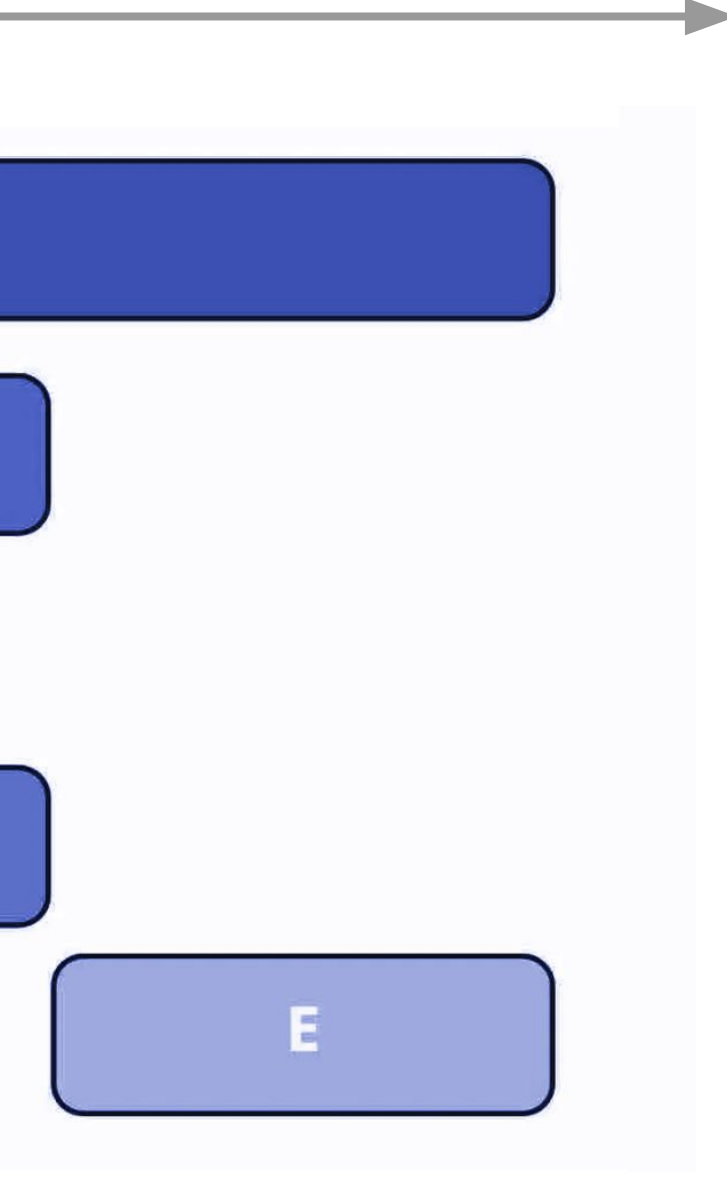

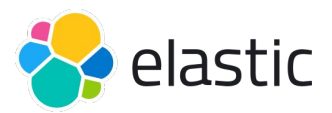

**spans**

# **Metrics**

- A **metric** is a measurement about a service, captured at runtime
- Application and request metrics are important indicators of availability and performance
- Custom metrics can provide insights into how availability indicators impact user experience or the business
- Collected data can be used to alert of an outage or trigger scheduling decisions to scale up a deployment automatically upon high demand.

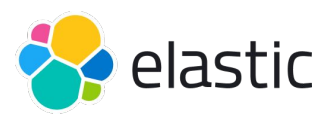

# **Different metrics**

- **Counter**: A value that accumulates over time
- **Asynchronous Counter:** same as the Counter, but is collected once for each export.
- **UpDownCounter**: A value that accumulates over time, but can also go down again.
- **Asynchronous UpDownCounter**: Same as the UpDownCounter, but is collected once for each export.
- 
- **Gauge**: Measures a current value at the time it is read (asynchronous) ● **Histogram**: A histogram is a client-side aggregation of values, e.g., request latencies (e.g., How many requests take fewer than 1s?)

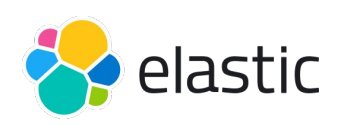

### **Logs**

- A **log** is a timestamped text record, structured or unstructured, with metadata
- While logs are an independent data source, they may also be attached to spans
- In OpenTelemetry, any data that is not part of a distributed trace or a metric is a log

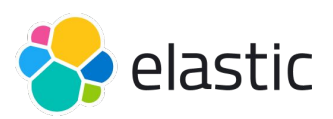

# **Collector**

- **OTel collector** is a vendor-agnostic implementation of how to receive, process and export telemetry data
- It removes the need to run, operate, and maintain multiple agents/collectors
- Designed to scale and supports open source observability data formats sending to one or more open source or commercial back-ends
- The local Collector endpoint (localhost:4317/8) is the default location to which Otel SDK libraries export their telemetry data
- [open-telemetry/opentelemetry-collector](https://github.com/open-telemetry/opentelemetry-collector) written in Go

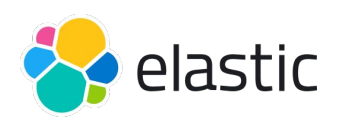

# **OTel collector diagram**

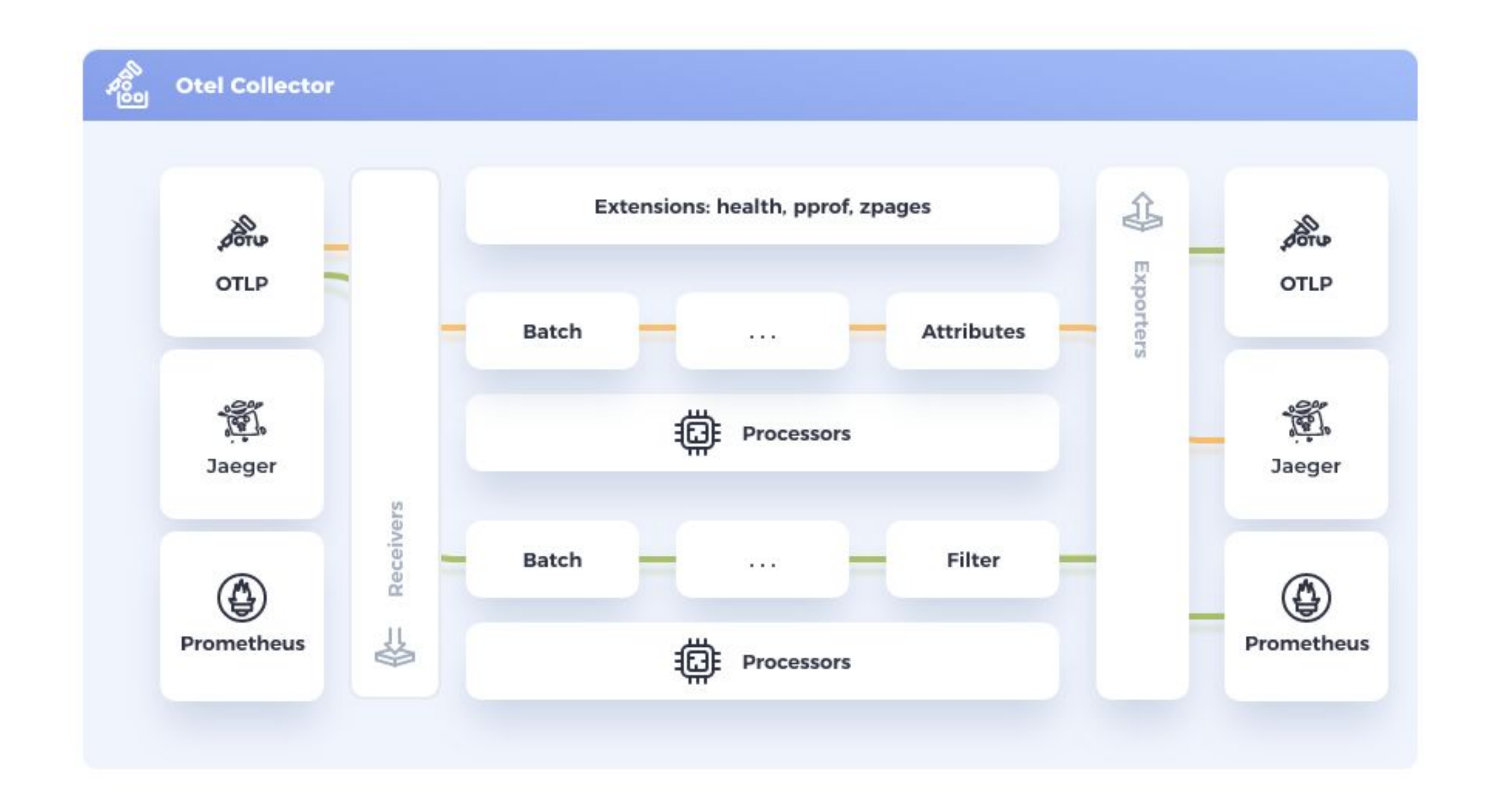

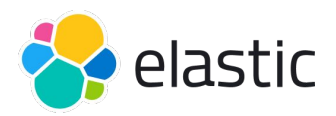

### **OTel collector and back-end**

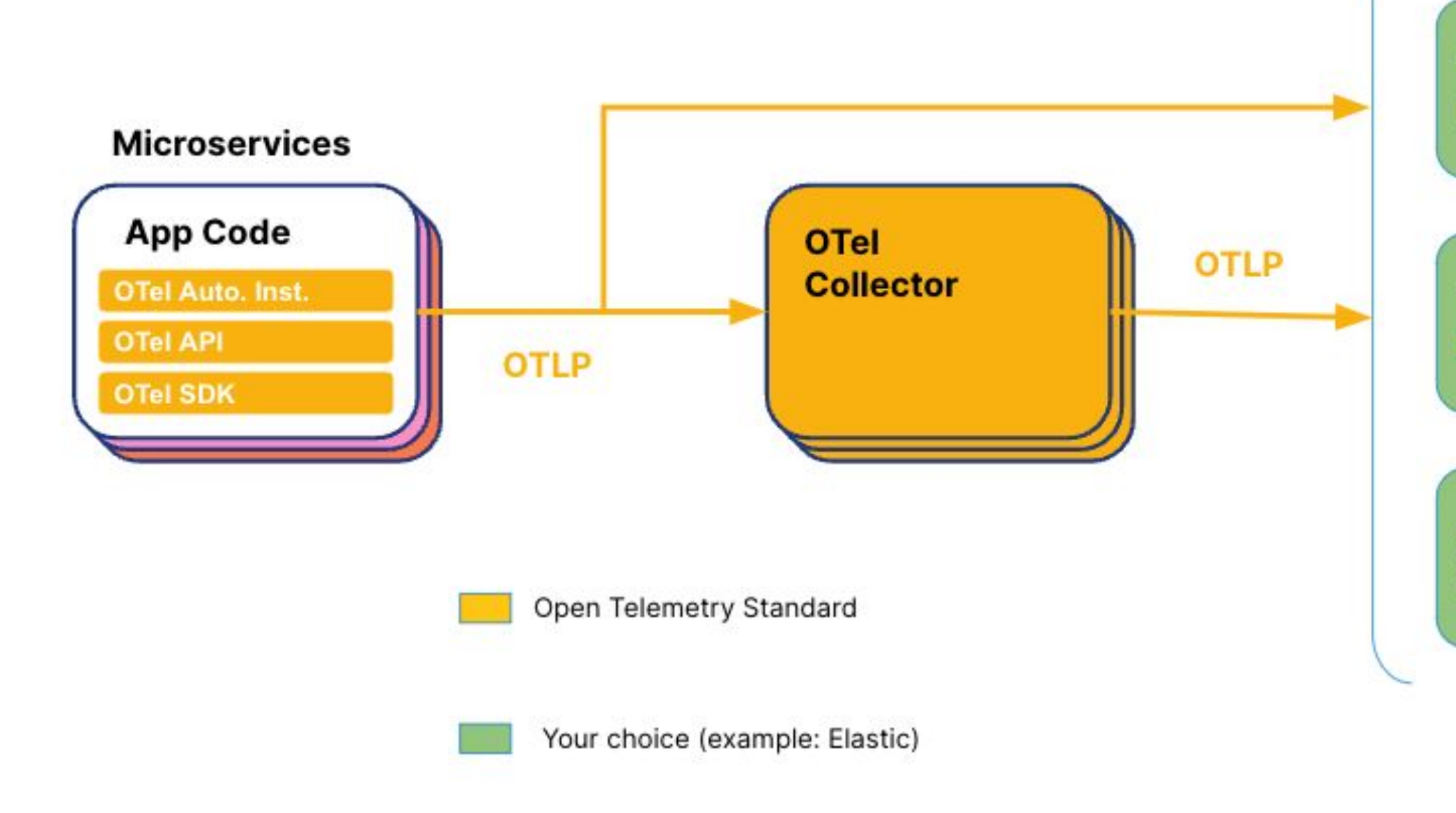

**Time Series Databases** 

**Trace Databases** 

Column **Stores** 

**Observability Frontends** & APIs

(i.e. Elastic)

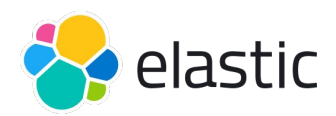

# **Collector configuration**

● OTel collector can be configure using a YAML file

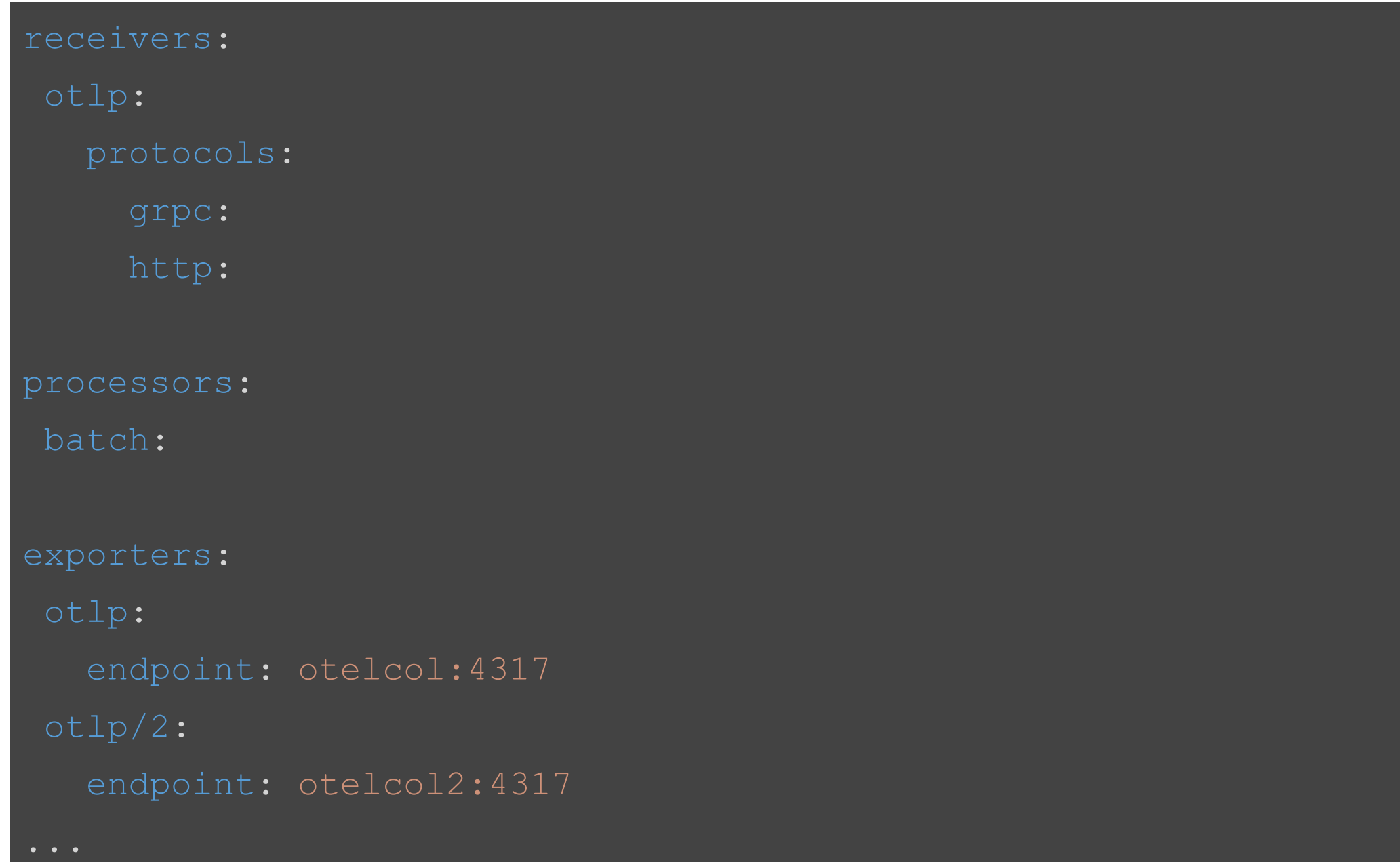

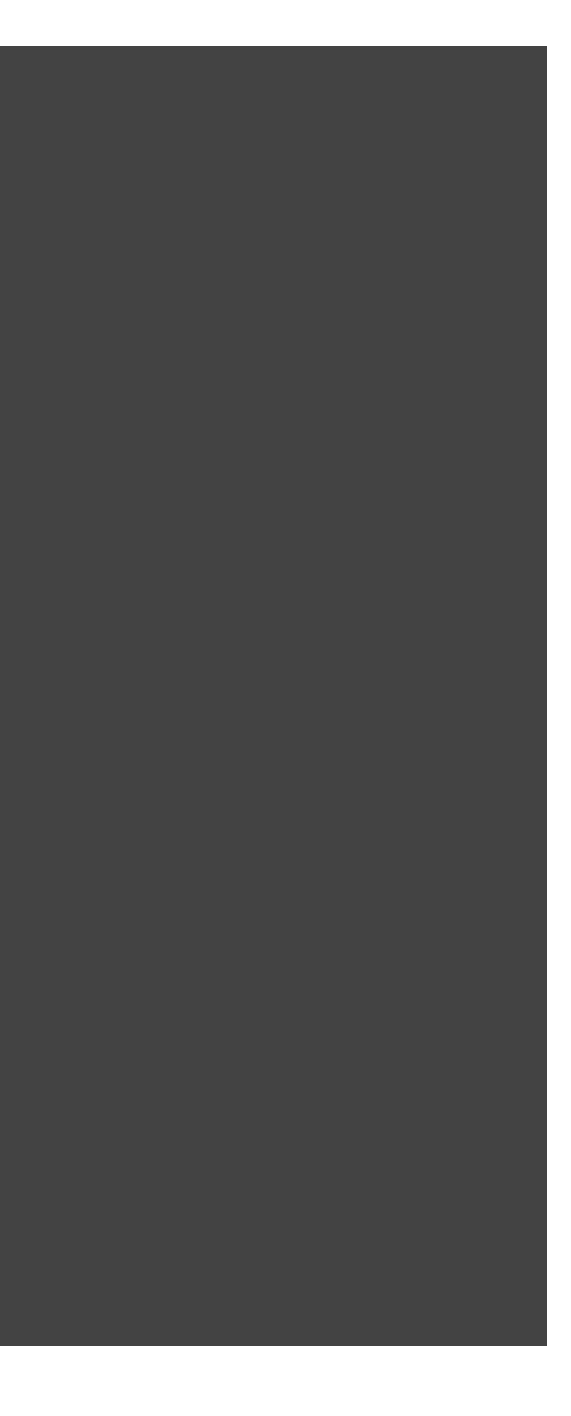

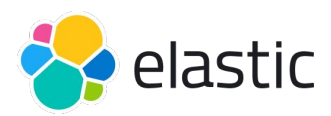

# **Microservices observability**

● How to observe an application in a microservice/distributed architecture?

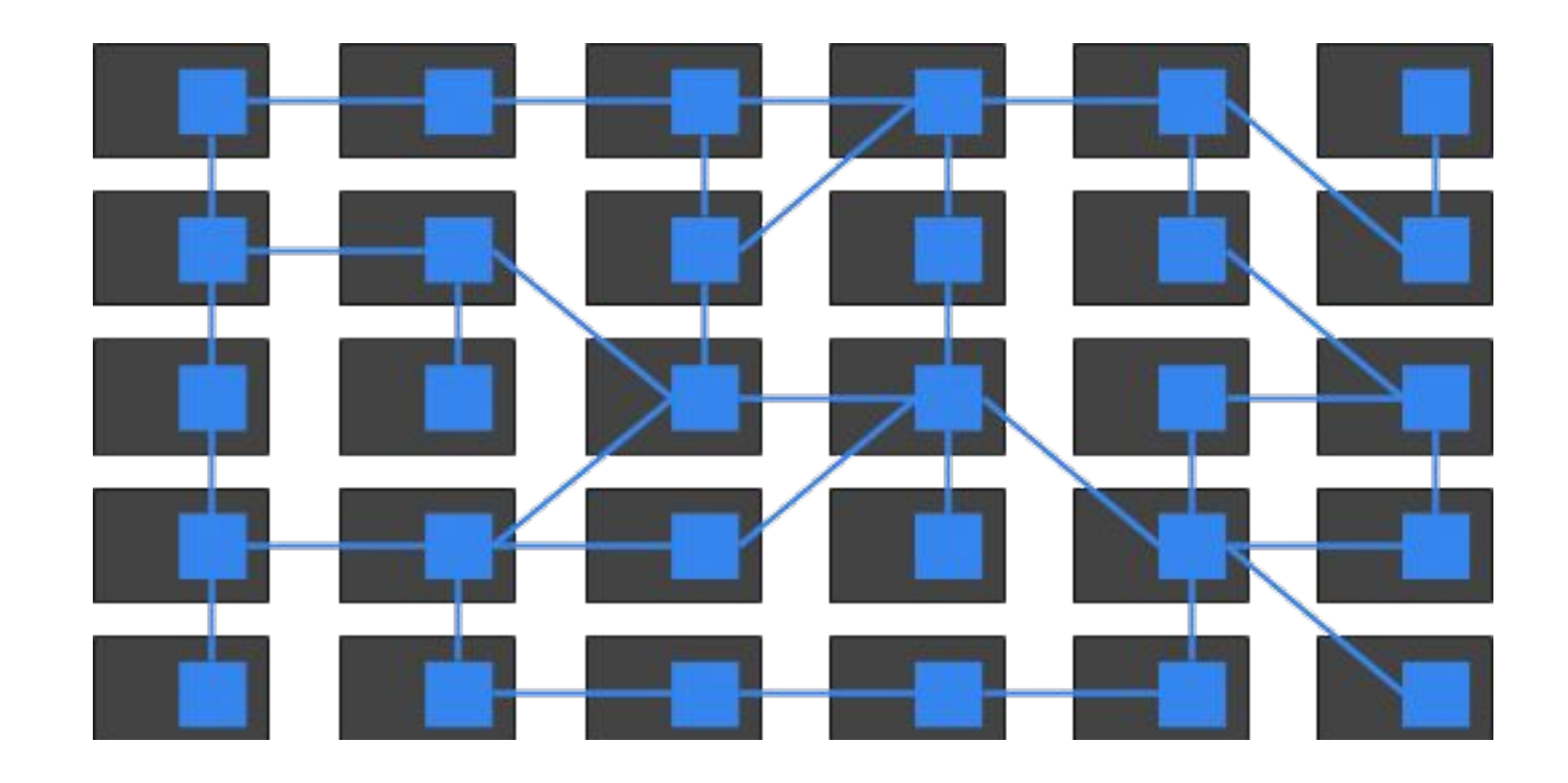

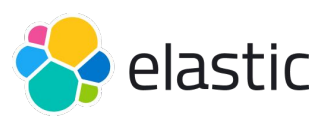

# **Context propagation**

- Context propagation is the core concept that enables **Distributed Tracing**
- Spans can be correlated with each other and assembled into a trace
- Context Propagation is defined by two sub-concepts: **Context** and **Propagation**
	- **Context**: an object that contains the information for the sending and receiving service to correlate one span with another and associate it with the trace overall
	- **Propagation**: is the mechanism that moves Context between services and processes. It uses [W3C TraceContext](https://www.w3.org/TR/trace-context/)

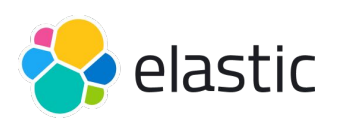

### **W3C TraceContext**

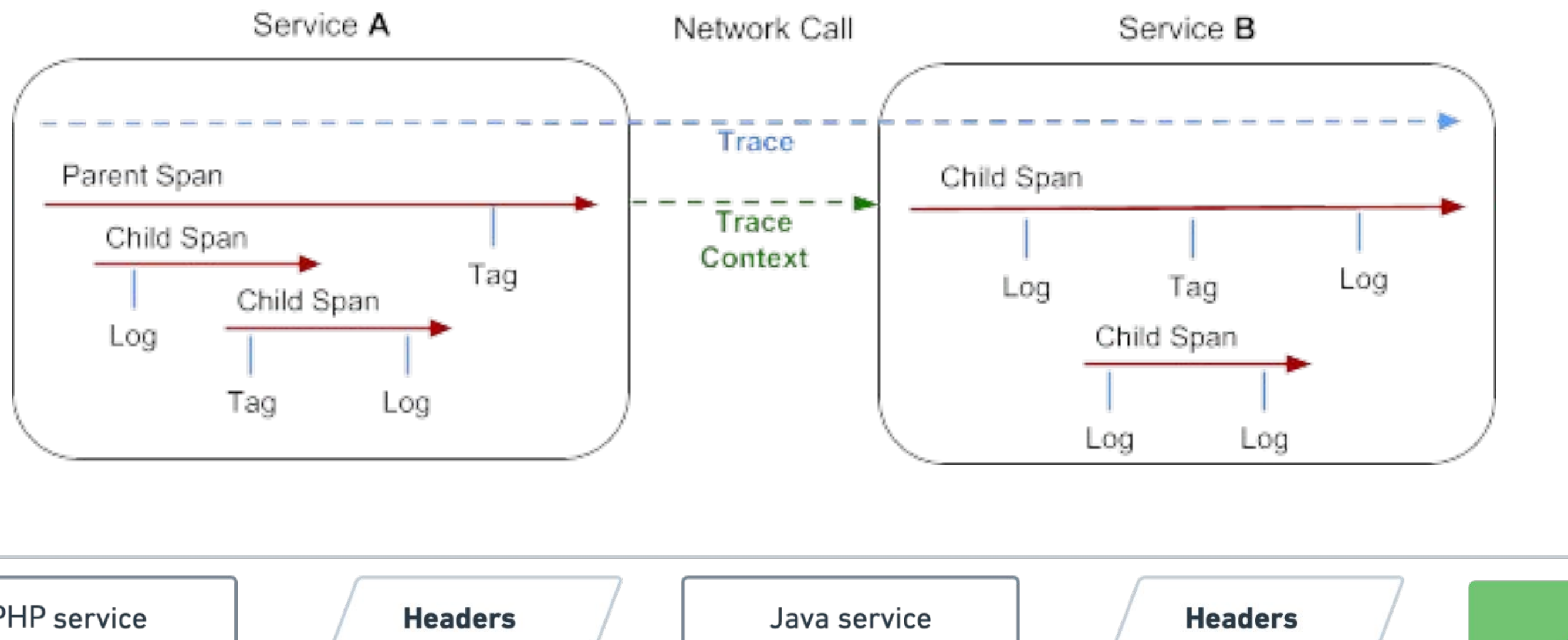

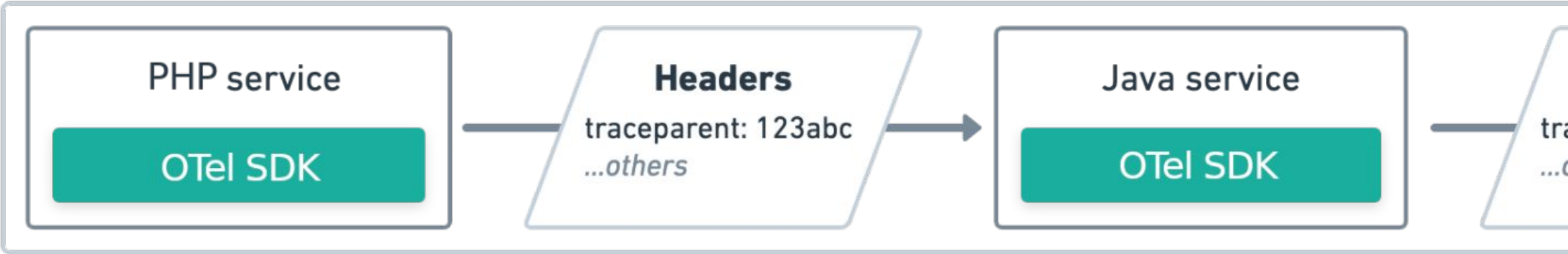

traceparent: 123abc ...others

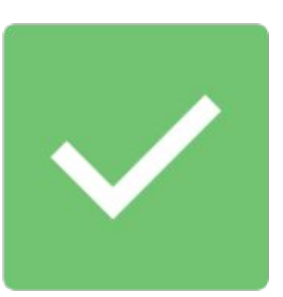

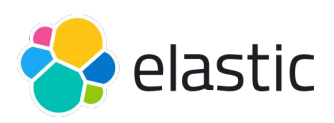

# **Elastic Service Map**

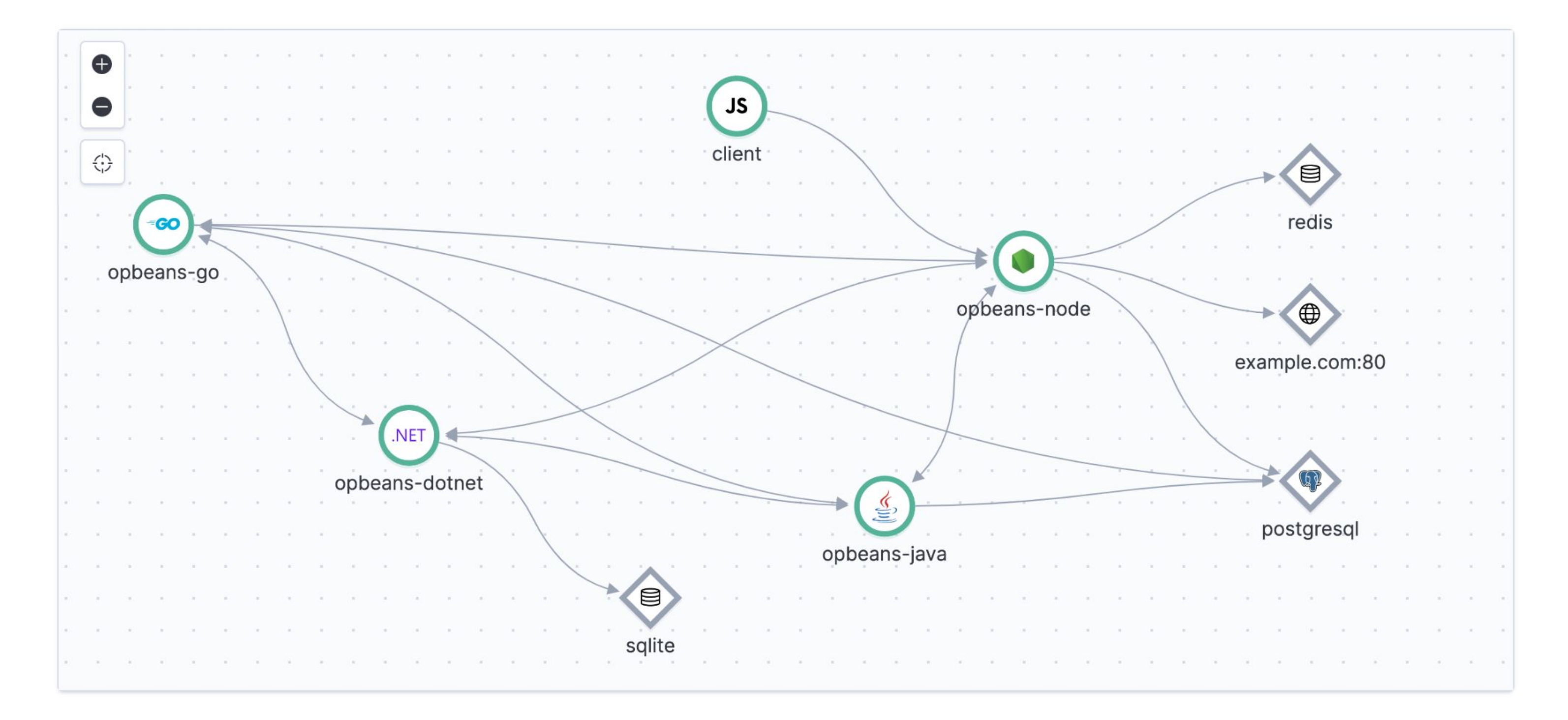

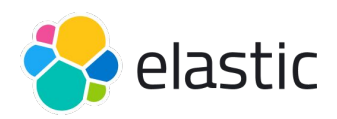

# **Baggage**

- **Baggage** is contextual information that's passed between spans
- It's a key-value store that resides alongside span context in a trace, making values available to any span created within that trace
- OpenTelemetry uses **Context Propagation** to pass Baggage around
- Baggage should be used for data that you're okay with potentially exposing to anyone who inspects your network traffic

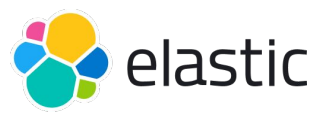

### **Baggage: example**

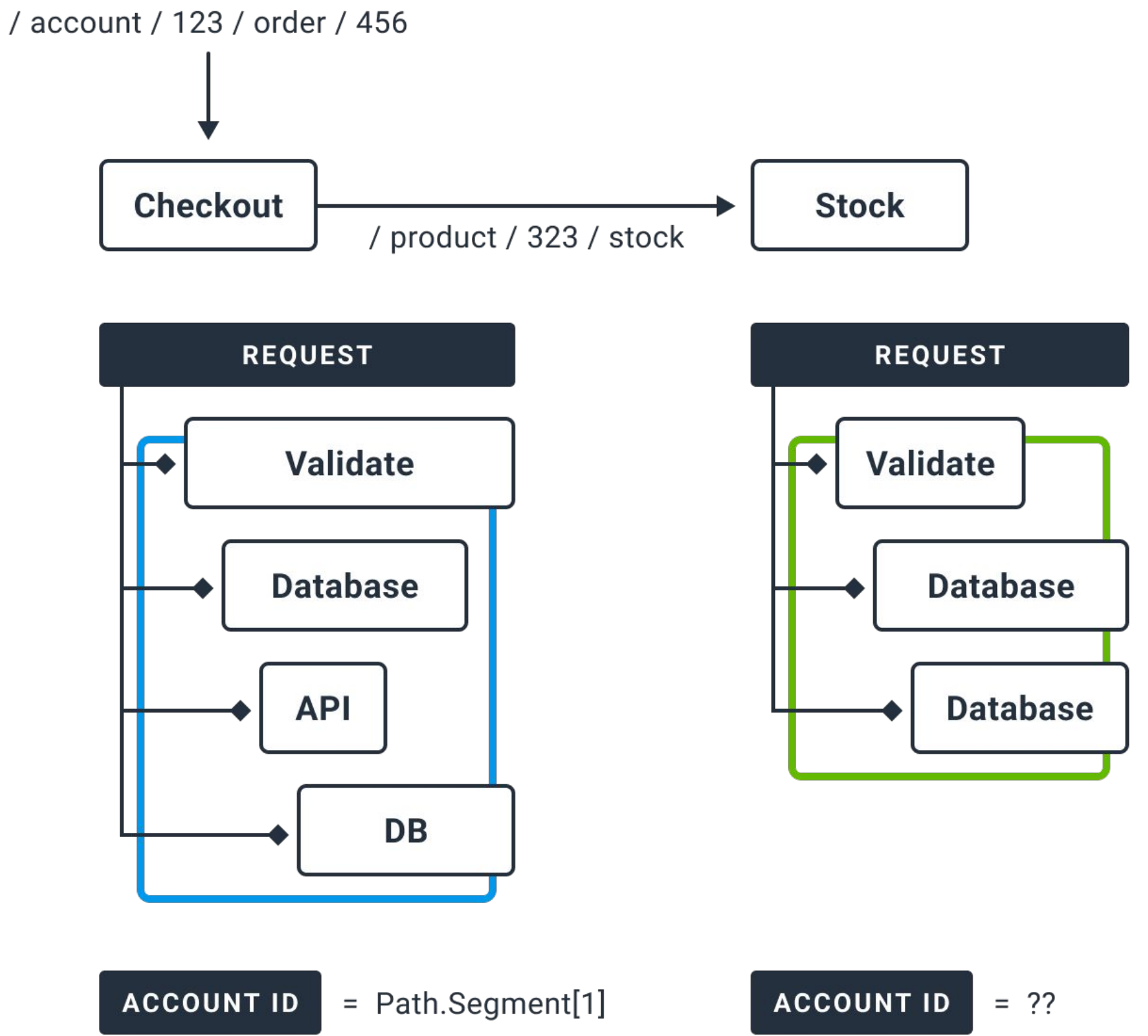

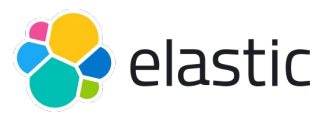

# **OTLP**

- **OpenTelemetry Protocol (OTLP)** describes the encoding, transport, and delivery mechanism of telemetry data between telemetry sources, intermediate nodes such as collectors, and telemetry backends
- It supports the following transports:
	- **OTLP/gRPC**, [gRPC](https://grpc.io/) and HTTP/1.1 transports and specifies [Protocol](https://developers.google.com/protocol-buffers/docs/overview) [Buffers schema](https://developers.google.com/protocol-buffers/docs/overview) that is used for the payloads
	- **OTLP/HTTP**, use HTTP/2 or HTTP/1.1 and Protobuf payloads encoded either in binary format or in JSON format

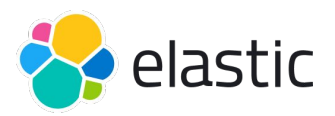

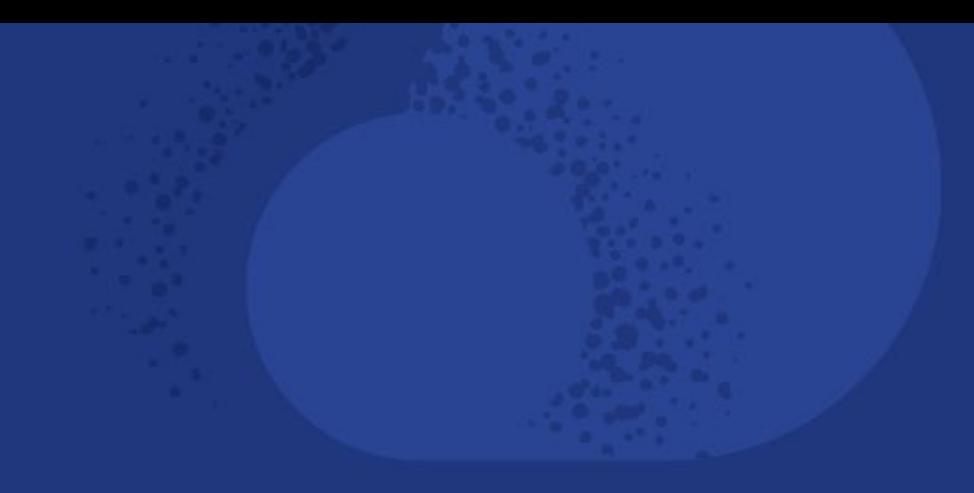

# **OTel and PHP**

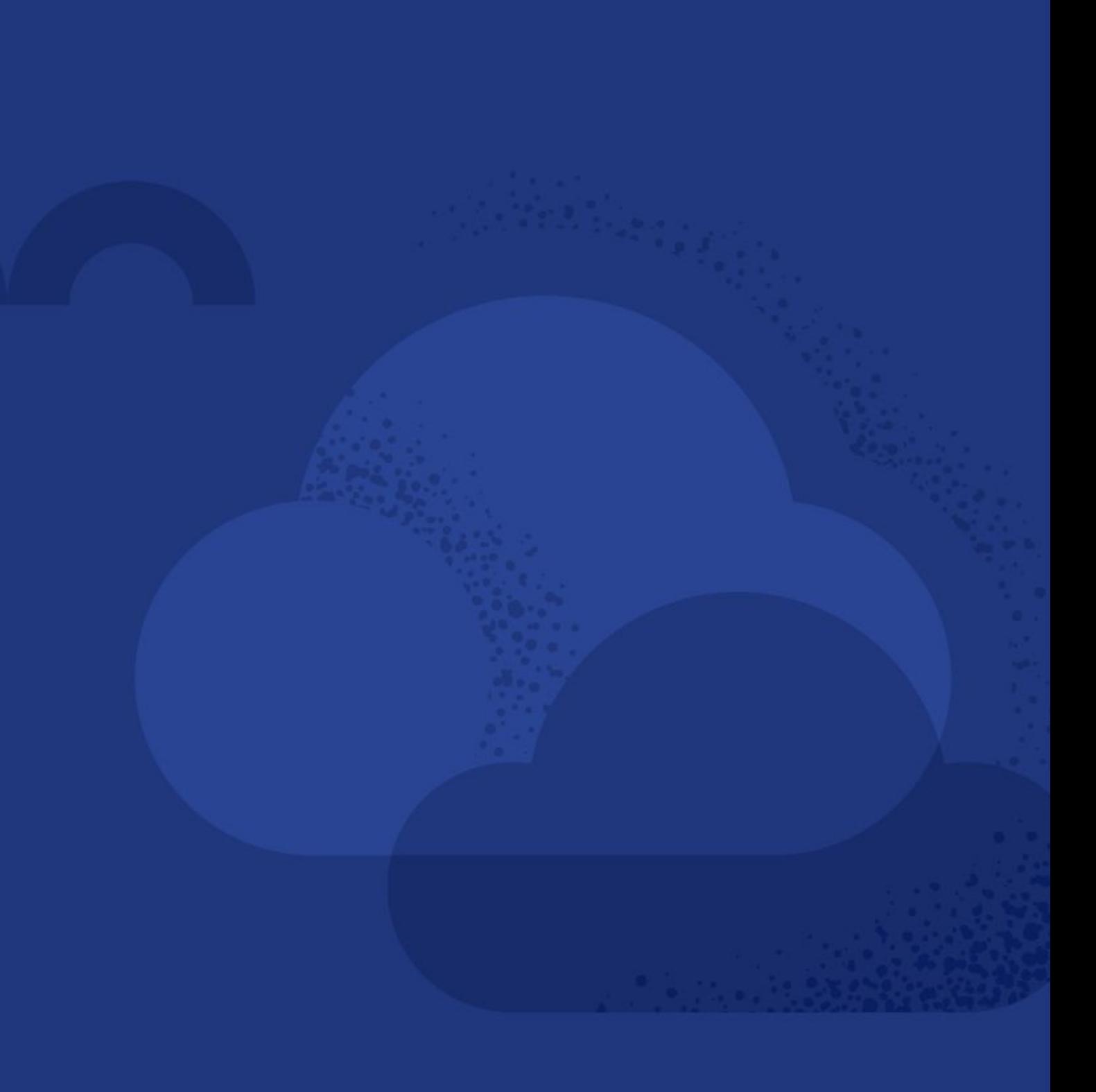

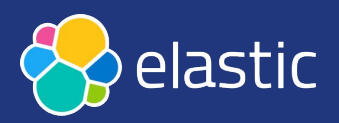

# **OTel and PHP**

- OTel provides a PHP SDK [open-telemetry/opentelemetry-php](https://github.com/open-telemetry/opentelemetry-php)
- Contains:
	- [API interfaces](https://github.com/opentelemetry-php/api) for OTel implementation
	- Library for [manual instrumentation](https://github.com/opentelemetry-php/sdk) (PHP 7.4+)
	- PHP extensions for [auto-instrumentation](https://github.com/open-telemetry/opentelemetry-php-instrumentation) (PHP 8.0+)
	- [Exporters](https://packagist.org/search/?query=open-telemetry&tags=exporter) (for sending signals to different backends)
	- [Auto-instrumentation modules](https://packagist.org/search/?query=open-telemetry&tags=instrumentation) (eg. WordPress, Laravel)
- Supports:
	- Traces (beta)
	- Metrics (beta)
	- Logs (alpha)

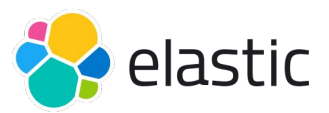

# **Requirements**

- The OTel for PHP uses [HTTP factories](https://www.php-fig.org/psr/psr-17/) (PSR-17) and [php-http/async-client](https://docs.php-http.org/en/latest/clients.html)
- We need to choose an async HTTP client, for instance: ○ composer require [php-http/guzzle7-adapter](https://github.com/php-http/guzzle7-adapter)
- PHP extensions:
	- [ext-grpc](https://github.com/grpc/grpc/tree/master/src/php), required for the OTLP exporter
	- [ext-mbstring](https://www.php.net/manual/en/book.mbstring.php), better performance for byte string
	- [ext-zlib,](https://www.php.net/manual/en/book.zlib.php) compress the exported data
	- [ext-ffi](https://www.php.net/manual/en/book.ffi.php), Fiber based context storage
	- [ext-protobuf,](https://github.com/protocolbuffers/protobuf/tree/main/php) significant performance improvement for OTLP

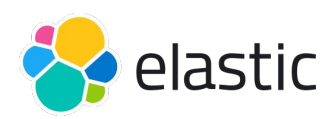

# **Manual instrumentation**

- Install OTel SDK (enable "minimum-stability": "beta" in composer): ○ composer require open-telemetry/sdk
- Choose an **Exporter**
- Create a **TracerProvider**
- Create a **rootSpan**
- Create **spans**, **metrics** and **logs**

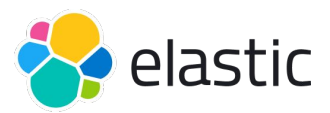

## **Example: TraceProvider with console exporter**

```
use OpenTelemetry\SDK\Trace\SpanExporter\ConsoleSpanExporterFactory;
use OpenTelemetry\SDK\Trace\SpanProcessor\SimpleSpanProcessor;
use OpenTelemetry\SDK\Trace\TracerProvider;
```

```
$tracerProvider = new TracerProvider(
    new SimpleSpanProcessor(
        (new ConsoleSpanExporterFactory())->create()
) ;
$tracer = $tracerProvider->getTracer('io.opentelemetry.contrib.php');
$rootSpan = $tracer->spanBuilder('root')->startSpan();
$rootScope = $rootSpan->active();
$rootSpan->end();
$rootScope->detach();
```
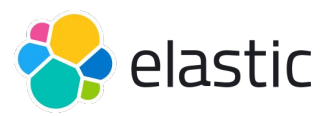

# **Example: TraceProvider with OTel exporter**

```
use OpenTelemetry\Contrib\Otlp\OtlpHttpTransportFactory;
```

```
use OpenTelemetry\Contrib\Otlp\SpanExporter;
```

```
use OpenTelemetry\SDK\Trace\SpanProcessor\SimpleSpanProcessor;
```

```
use OpenTelemetry\SDK\Trace\TracerProvider;
```

```
$transport = (new OtlpHttpTransportFactory())->create(
    'http://collector:4318/v1/traces',
    'application/x-protobuf'
);
$exporter = new SpanExporter($transport);
$tracerProvider = new TracerProvider(
    new SimpleSpanProcessor(
         $exporter
\qquad \qquad \rightarrow);
```
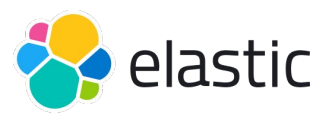

## **Example: Span**

```
Sspan = stracer->spanBuilder('my span")->startSpan();
```

```
// Make the span the current span
try {
    $scope = $span->activate();
    // In this scope, the span is the current/active span
  } finally {
    $span->end();
    $scope->detach();
}
```
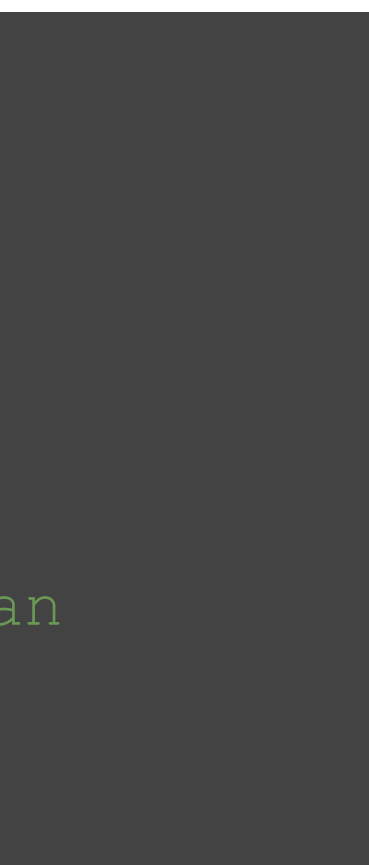

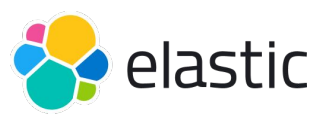

# **Example: Nested Span**

```
$parentSpan = $tracer->spanBuilder("parent")->startSpan();
$scope = $parentSpan->activate();
try {
    $child = $tracer->spanBuilder("child")->startSpan();
    $child->end();
  } finally {
    $parentSpan->end();
    $scope->detach();
}
```
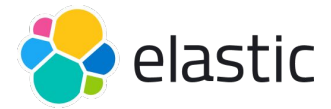

### **Example: Metric**

```
$reader = new ExportingReader((new ConsoleMetricExporterFactory())->create());
$meterProvider = MeterProvider::builder()
    ->addReader($reader)
   ->build();
$up down = $meterProvider
   ->getMeter('my up down')
   ->createUpDownCounter('queued', 'jobs', 'The number of jobs enqueued');
\text{Sup} \text{down}-\text{add}(2);
```

```
\text{Sup} \text{down}-\text{add}(-1);
```
 $\sup$  down->add(2);

\$meterProvider->forceFlush();

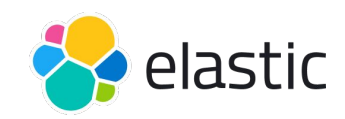

## **Example: Log**

```
use OpenTelemetry\API\Common\Log\LoggerHolder;
$logger = new Psr3Logger(LogLevel::INFO);
LoggerHolder::set($logger);
```
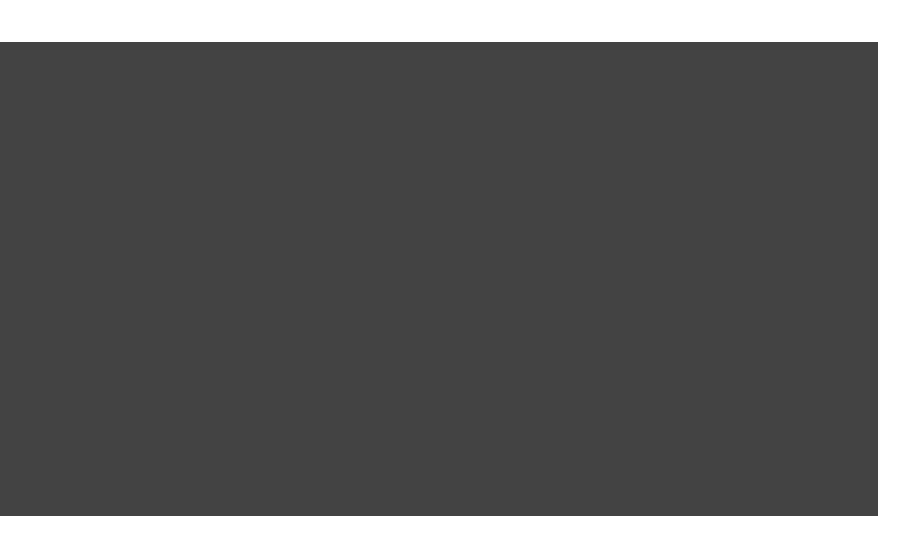

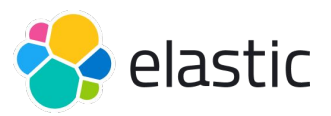

• OpenTelemetry can be configured to use a **PSR-3** logger to log information about OpenTelemetry, including errors and warnings about misconfigurations or failures exporting data:

# **Auto-instrumentation**

- Install [open-telemetry/opentelemetry-php-instrumentation](https://github.com/open-telemetry/opentelemetry-php-instrumentation) ext:
	- **Pecl**:
		- pecl install opentelemetry-beta
	- **Pickle**:
		- php pickle.phar install --source https://github.com/open-telemetry/opentelemetry-php-instrumen tation.git#1.0.0beta5
	- **Docker**:
		- install-php-extensions opentelemetry

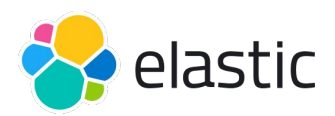

### **Example**

```
OpenTelemetry\Instrumentation\hook(
     'class': DemoClass::class,
     'function': 'run',
     'pre': static function () use ($tracer) {
         // pre code here
      },
     'post': static function () use ($tracer) {
         // post code here
\left\{\begin{array}{c} \end{array}\right\});
$demo = new DemoClass();
$demo->run();
```
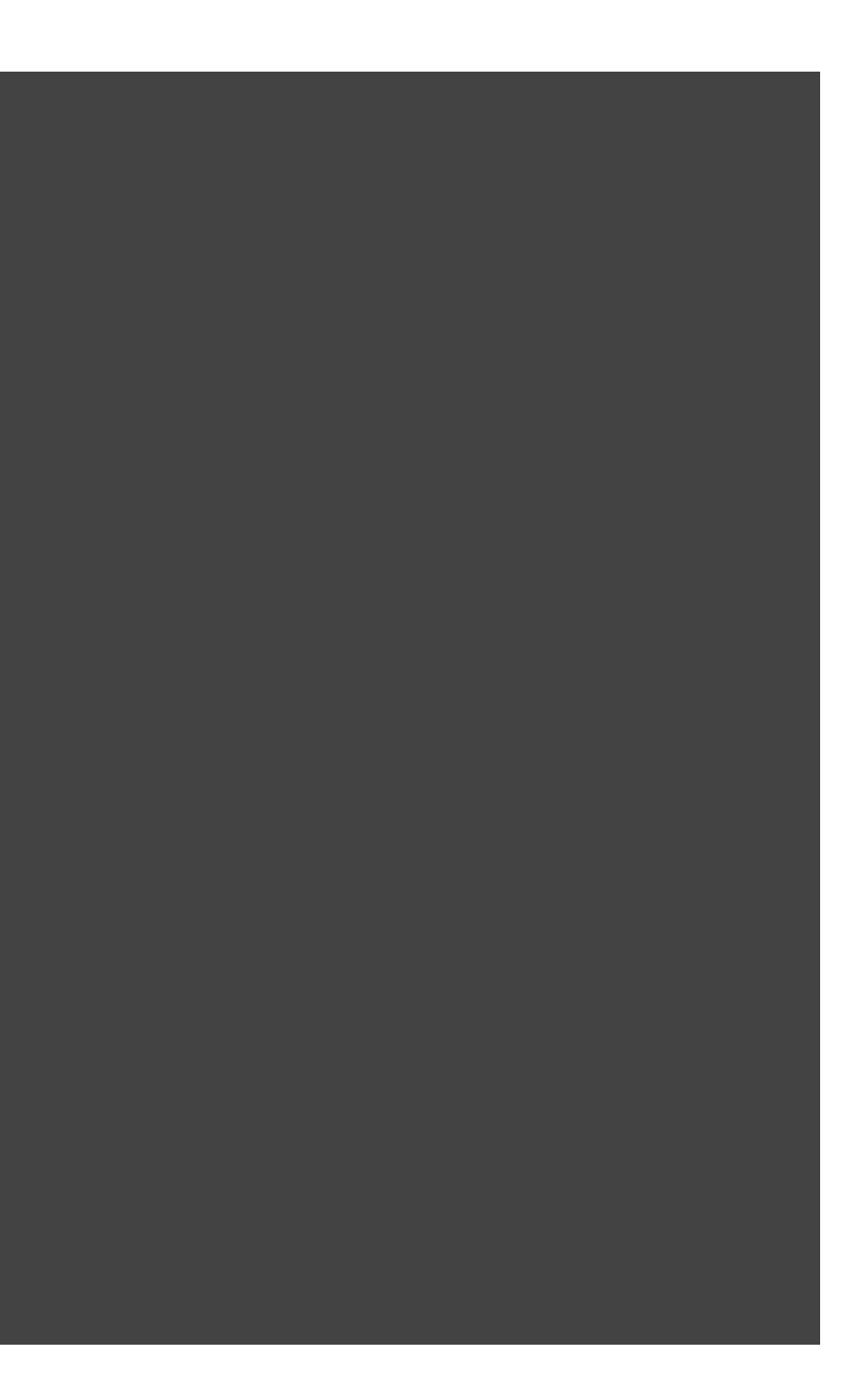

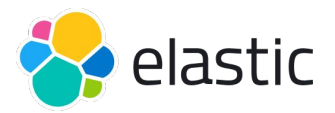

### **Example: pre**

'pre': static function (DemoClass \$demo, array \$params, string \$class, string \$function, ?string \$filename, ?int \$lineno) use (\$tracer) { static \$instrumentation; \$instrumentation ??= new CachedInstrumentation('example'); \$span = \$instrumentation->tracer()->spanBuilder(\$class)->startSpan(); Context::storage()->attach(\$span->storeInContext(Context::getCurrent())); }

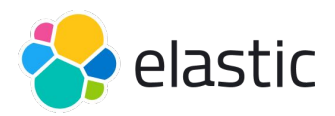

### **Example: post**

```
'post': static function (
    DemoClass $demo, 
    array $params, 
    $returnValue, 
     ?Throwable $exception) use ($tracer) {
        $scope = Context::storage()->scope();
       $scope->detach();
       $span = Span::fromContext($scope->context());
       if ($exception) {
            $span->recordException($exception);
            $span->setStatus(StatusCode::STATUS_ERROR);
 }
        $span->end();
 }
```
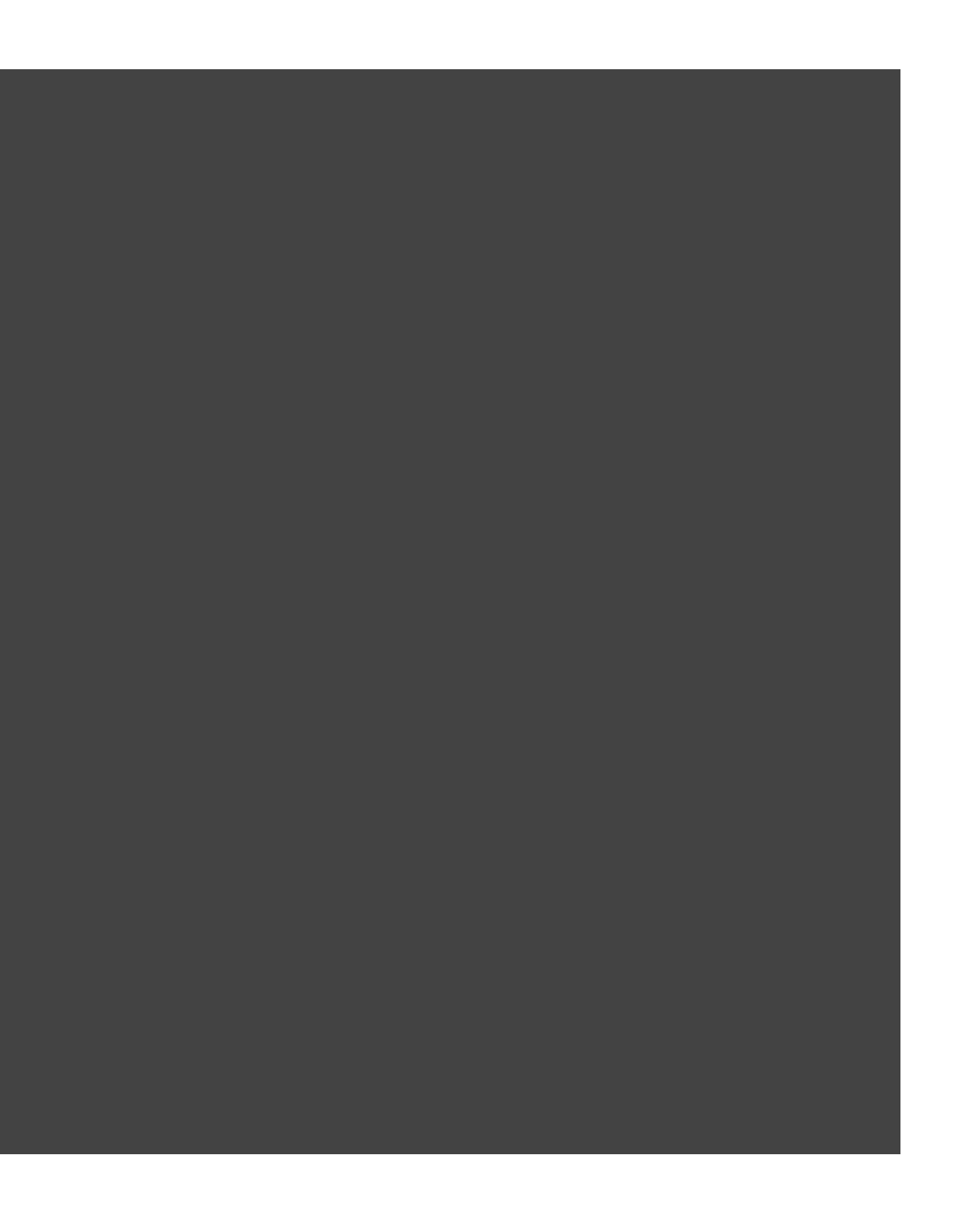

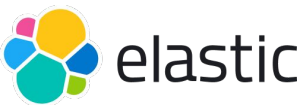

# **References**

- Bahubali Shetti, [Independence with OpenTelemetry on Elastic](https://www.elastic.co/blog/opentelemetry-observability)
- Neha Duggal, [Elastic introduces OpenTelemetry integration](https://www.elastic.co/blog/elastic-apm-opentelemetry-integration)
- Elastic Observability and Security Teams, **[Elastic Common Schema and](https://www.elastic.co/blog/ecs-elastic-common-schema-otel-opentelemetry-faq)** [OpenTelemetry — A path to better observability and security with no vendor](https://www.elastic.co/blog/ecs-elastic-common-schema-otel-opentelemetry-faq) [lock-in](https://www.elastic.co/blog/ecs-elastic-common-schema-otel-opentelemetry-faq)
- David Hope, [Monitor OpenAI API and GPT models with OpenTelemetry and](https://www.elastic.co/blog/monitor-openai-api-gpt-models-opentelemetry-elastic) **[Elastic](https://www.elastic.co/blog/monitor-openai-api-gpt-models-opentelemetry-elastic)**
- Ty Bekiares, [Modern observability and security on Kubernetes with Elastic](https://www.elastic.co/blog/implementing-kubernetes-observability-security-opentelemetry) [and OpenTelemetry](https://www.elastic.co/blog/implementing-kubernetes-observability-security-opentelemetry)
- Adam Quan, [Distributed tracing, OpenTracing, and Elastic APM,](https://www.elastic.co/webinars/distributed-tracing-opentracing-and-elastic-apm) webinar

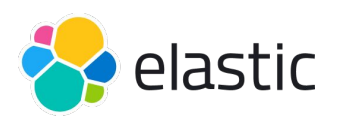

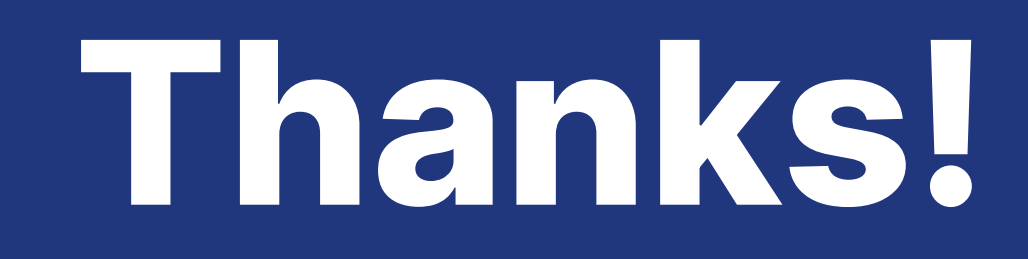

More information about [OpenTelemetry](https://opentelemetry.io/) and the [Elastic initiative](https://www.elastic.co/blog/ecs-elastic-common-schema-otel-opentelemetry-announcement) about OTel

Contacts: enrico.zimuel@elastic.co

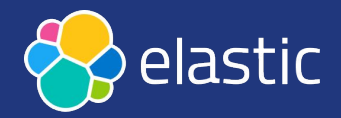